*toring and non-regression testing.*

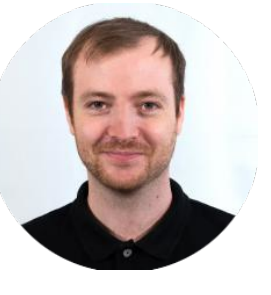

## **Experience**

**Since. Nov. 2021 Canonical, Full Remote** Software Engineer

*• Member of the Foundations team, working on developing the Ubuntu OS*

*• Was responsible for providing technical support to address production issues.*

*• Focused mainly on Ubuntu installer related topics*

*• Was technical point of contact for half a dozen clients.*

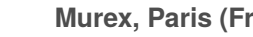

**Mures (France)** Technical consultant *• Contributed to the implementation of internal tools for test automation, moni-*

Mar. 2020 →Nov. 2021

 $\rightarrow$ 

 $\rightarrow$ 

 $\rightarrow$ 

### **About**

67100 Strasbourg France

– 30 years old Driving License –

 $\bullet$  +33.6.63.61.36.99 olivier@sigexec.com github: ogayot https://sigexec.com

### **[Languages](mailto:olivier@sigexec.com)**

french: mother [tongue](https://github.com/ogayot) [english:](https://sigexec.com) fluent

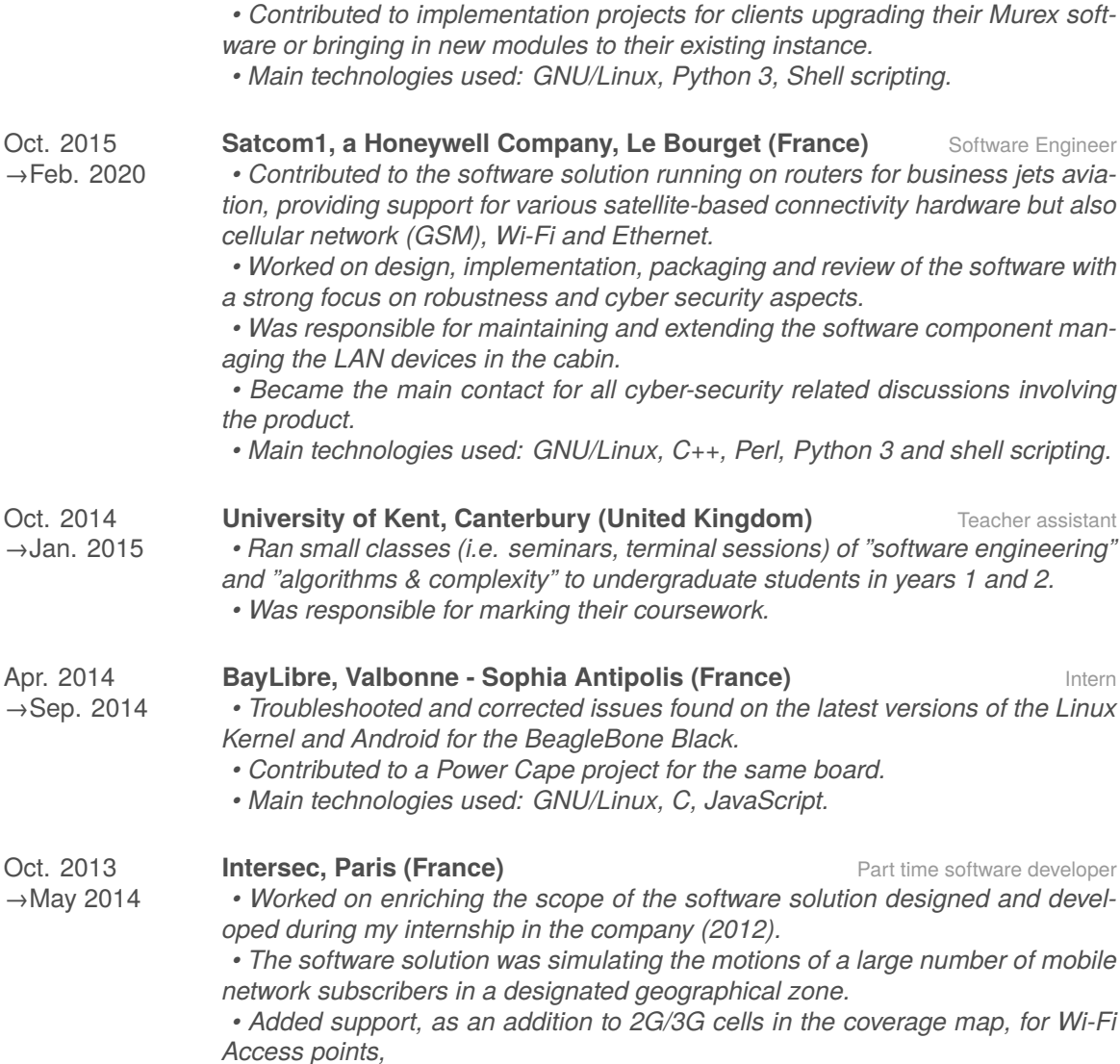

*• Main technologies used: GNU/Linux, C.*

## **Education**

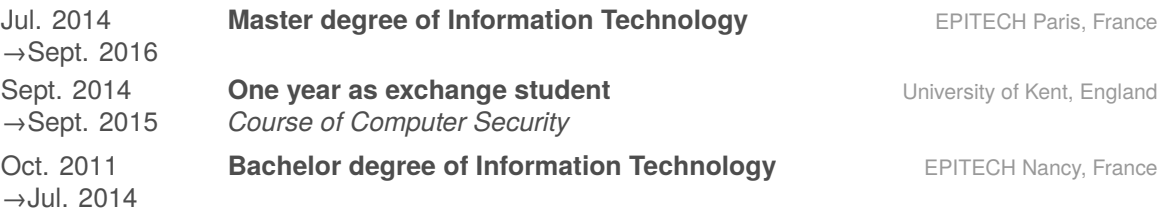

## **Interests**

- *• Embedded software development*
- *• Networking software development*
- *• Open Source software development*
- *• Computer security (exploitation and prevention)*
- *• Software Design and Architecture*
- *• Software Deployment*

# **Programming Languages**

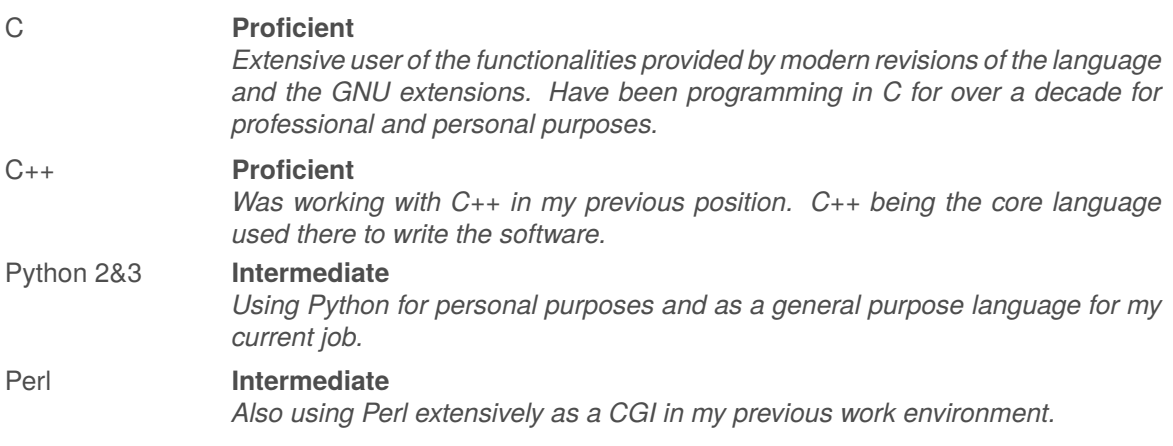

### **Software**

#### **Operating System**

- *• Have been using GNU/Linux on a daily basis for over a decade.*
- *• Occasional user of Microsoft Windows & macOS.*

#### **Version Control**

*• Intensive user of Git for both professional and personal purposes.*

#### **Build System**

- *• GNU Autotools & GNU make*
- *• GCC - The GNU Compiler Collection*

#### **Debugging**

- *• GDB - The GNU Project Debugger*
- *• Valgrind*
- *• strace*

#### **Networking**

- *• iproute2*
- *• iptables & nftables*
- *• tcpdump & Wireshark*

#### **Virtualization**

*• KVM & VirtualBox for Virtual Machines*

*• LXC & nspawn for containers*

#### **RDBMS**

*• SQLite, MySQL & Sybase ASE*

### **Init System**

*• Systemd*